# **Computação Gráfica**

Iluminação

Prof. Alaor Cervati Neto

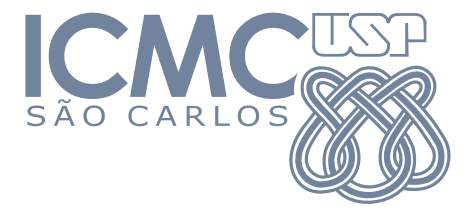

2023/1

1

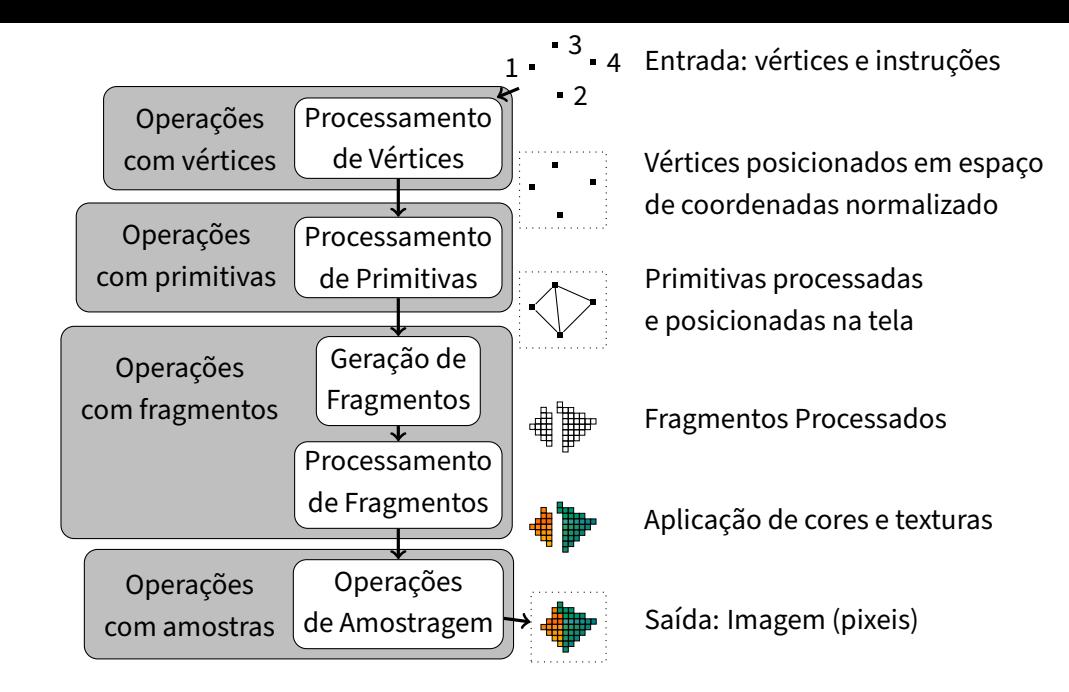

# Pipeline de Visualização

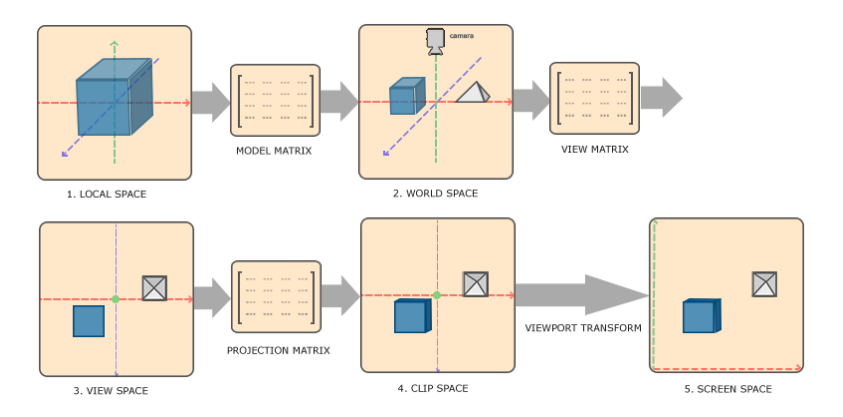

 $P' =$  Projection  $\times$  View  $\times$  Model  $\times$  P

# Motivação

Imagens mais realistas:

- ▶ Projeções perspectivas.
- ▶ Efeitos de iluminação natural às superfícies visíveis.

# Motivação

Modelos de iluminação:

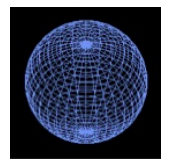

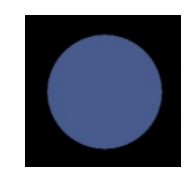

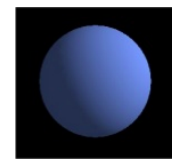

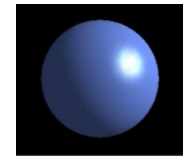

Apenas a malha (Wireframe)

Cor Uniforme Luz Ambiente +Reflexão Difusa

Luz Ambiente +Reflexão Difusa +Reflexão Especular

<span id="page-5-0"></span>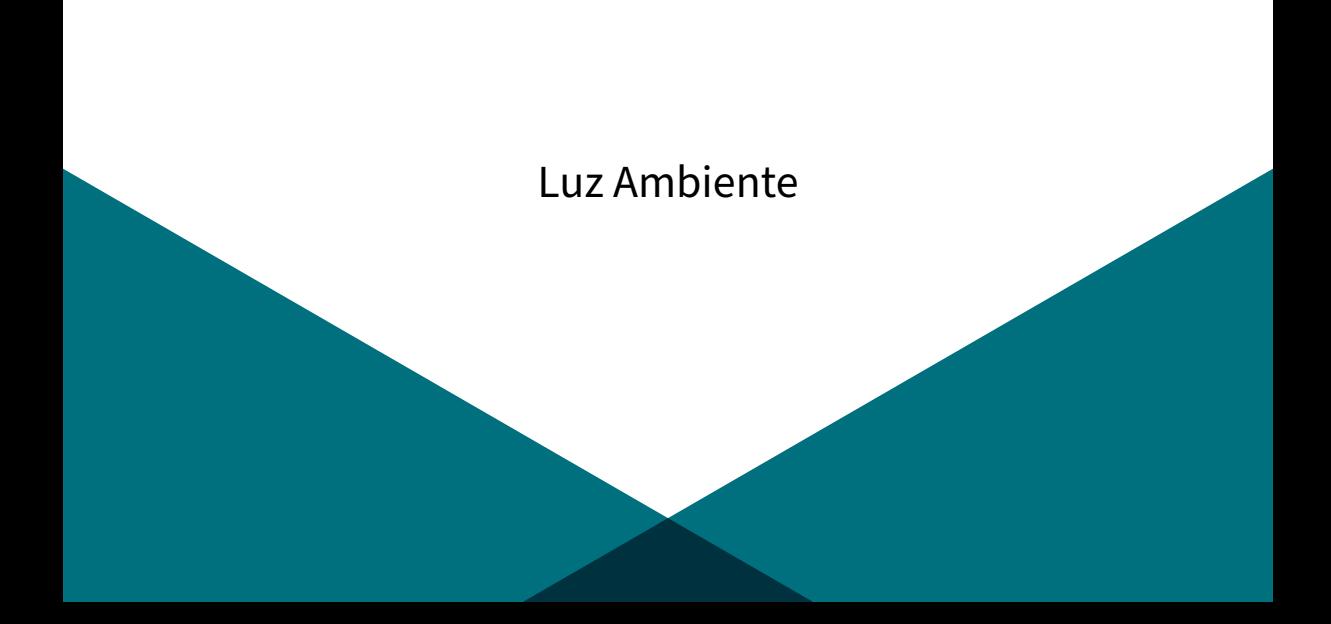

#### Fontes de Luz

Qualquer objeto que emite energia brilhante é uma fonte de luz e contribui para os efeitos de luz dos outros objetos na cena. Características das fontes de luz:

- ▶ Posição.
- $\triangleright$  Cor.
- ▶ Direção

Modelos de Iluminação:

- ▶ Aproximações (muito simplificadas) das leis físicas sobre efeito de luz em objetos.
- ▶ Modelo→Simplificação da Realidade (custo computacional).

#### Fontes de Luz

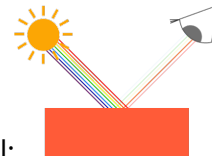

Exemplo do mundo real:

- ▶ Sol (luz branca: combinação de muitas cores) ilumina uma superfície.
- ▶ A superfície absorve algumas cores e reflete outras.
- ▶ Para nós, a cor da superfície é a cor refletida e visível aos nossos olhos.

#### Fontes de Luz

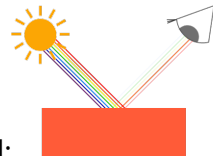

Exemplo do mundo real:

- ▶ Sol (luz branca: combinação de muitas cores) ilumina uma superfície.
- ▶ A superfície absorve algumas cores e reflete outras.
- ▶ Para nós, a cor da superfície é a cor refletida e visível aos nossos olhos.

Em um simples modelo de iluminação: **Luz (branca)** RGB (1.0,1.0,1.0) . **Objeto** RGB (1.0,0.5,0.31) . **Objeto×Luz** RGB (1.0,0.5,0.31) .

#### [Luz Ambiente](#page-5-0)

- $\triangleright$  Define um nível de brilho geral para a cena.
- ▶ Cada superfície (de algum objeto) irá refletir luz conforme suas propriedades.
- ▶ O nível de [Luz Ambiente](#page-5-0) em uma cena é definido por um parâmetro de intensidade  $I_{\alpha}$ (um valor escalar entre [0, 1]).

<span id="page-10-0"></span>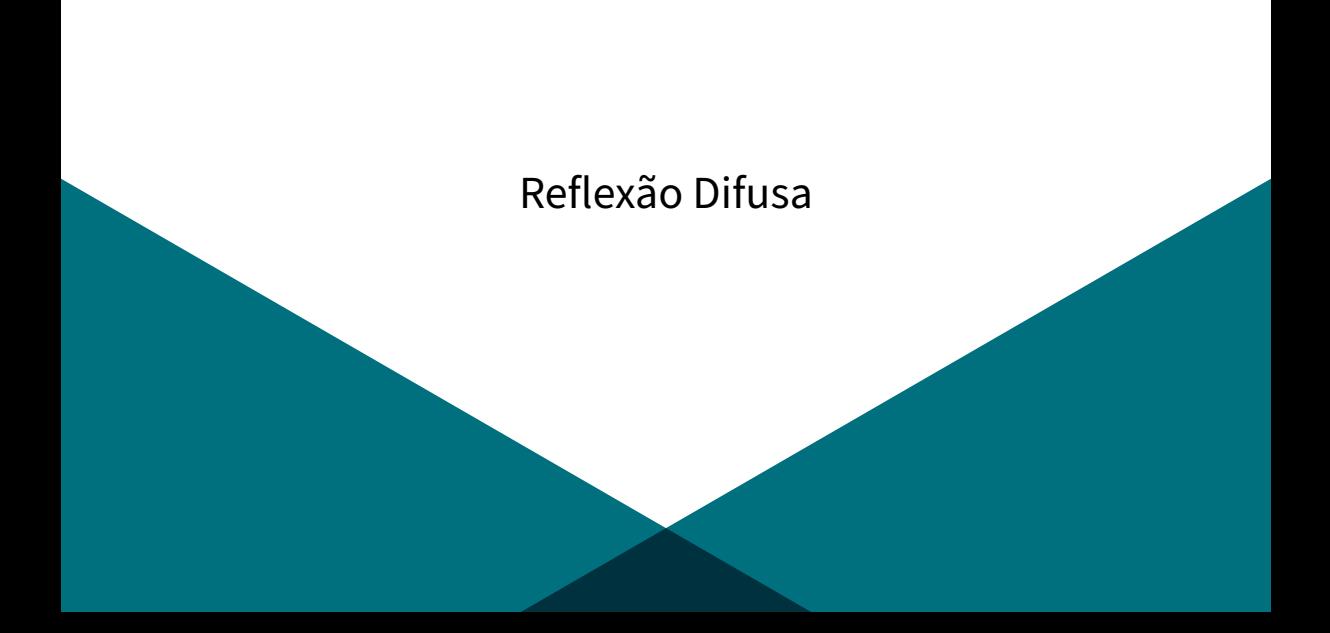

# [Reflexão Difusa](#page-10-0)

- $\triangleright$  A quantidade de luz incidente depende da orientação da superfície relativa à direção da luz.
- $\triangleright$  É necessário considerar o ângulo de incidência  $\theta$  entre a direção da luz incidente e a normal da superfície.

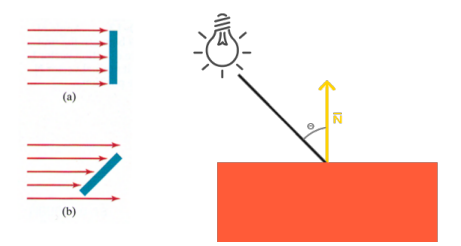

#### [Reflexão Difusa](#page-10-0)

Conforme o ângulo de incidência aumenta, a iluminação a partir da fonte de luz diminui.

 $\cos \theta = N \cdot l$ 

L é o vetor unitário que representa a direção da luz e N o vetor normal (dos vértices) da superfície.

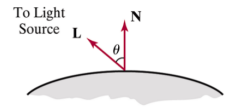

Uma superfície somente será iluminada quando 0°  $\leq \theta \leq$  90°. Quando cos  $\theta <$  0, a luz estará atrás da superfície.

## [Reflexão Difusa](#page-10-0)

O vetor unitário L é calculado usando as posições da superfície  $P_{\text{surf}}$  e da fonte de luz  $P_{\text{source}}$ :

$$
L = \frac{P_{\text{source}} - P_{\text{surf}}}{|P_{\text{source}} - P_{\text{surf}}|}
$$

N é um vetor perpendicular à superfície. Um vértice só não forma superfície, portanto N pode ser calculado considerando a superfície local formada por vértices vizinhos.

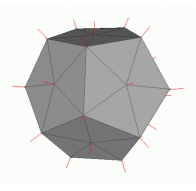

$$
I_{\text{diff}} = \begin{cases} k_a I_a + k_d I_l (N \cdot L), & \text{se } N \cdot L > 0 \\ k_a I_a, & \text{se } N \cdot L \le 0 \end{cases}
$$

- $\triangleright$   $k_a$  e  $k_d$  são escalares [0, 1] que definem propriedades da superfície.
	- $\blacktriangleright k_a$  é o coeficiente de reflexão ambiente (quanto maior  $k_a$ , mais reflexão).
	- $\triangleright$   $k_d$  é o coeficiente de [Reflexão Difusa](#page-10-0) (fração da luz incidente a ser refletida/espalhada na superfície).
	- ▶ Assume que toda a superfície é um refletor difuso ideal (Lambertiniano), ou seja, uniforme em todas as direções, ou perfeitamente difusa.

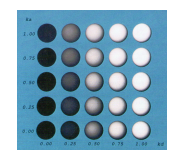

Luz Ambiente + [Reflexão Difusa:](#page-10-0)

- $\triangleright k_a \neq k_d$  são escalares [0, 1] que definem propriedades da superfície.
- $\blacktriangleright$   $I_a$  determina a intensidade da luz ambiente, escalar entre [0, 1].

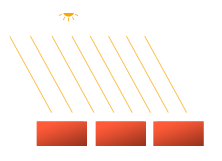

Luz ambiente representa uma fonte de luz distante e não é necessário especificar uma posição de sua fonte. Tentamos simular um efeito de iluminação produzido pela luz refletida de várias superfícies.

Luz Ambiente + [Reflexão Difusa:](#page-10-0)

- $\triangleright k_a \neq k_d$  são escalares [0, 1] que definem propriedades da superfície.
- $\blacktriangleright$   $I_a$  determina a intensidade da luz ambiente, escalar entre [0, 1].
- $\blacktriangleright$  I<sub>I</sub> determina a intensidade da luz puntual, escalar entre [0, 1].

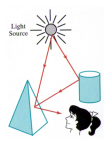

Uma fonte de luz puntual é onidirecional. Pode ser definida por meio de uma posição, da cor da luz, um vetor de direção, e um limite angular cos  $\theta = N \cdot L$ .

- $\triangleright k_a$  e  $k_d$  são escalares [0, 1] que definem propriedades da superfície.
- $\blacktriangleright$   $I_a$  determina a intensidade da luz ambiente, escalar entre [0, 1].
- $\blacktriangleright$  I<sub>I</sub> determina a intensidade da luz puntual, escalar entre [0, 1].
- $\triangleright$  N é a normal (vetor unitário perpendicular à superfície).

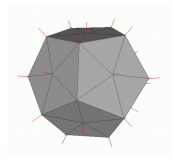

- $\triangleright$   $k_a$  e  $k_d$  são escalares [0, 1] que definem propriedades da superfície.
- $\blacktriangleright$   $I_a$  determina a intensidade da luz ambiente, escalar entre [0, 1].
- $\blacktriangleright$  I<sub>I</sub> determina a intensidade da luz puntual, escalar entre [0, 1].
- $\triangleright$  N é a normal (vetor unitário perpendicular à superfície).
- $\blacktriangleright$  L é a direção da luz puntual (vetor unitário com a direção).

$$
L = \frac{P_{\text{source}} - P_{\text{surf}}}{|P_{\text{source}} - P_{\text{surf}}|}
$$

- $\triangleright k_a$  e  $k_d$  são escalares [0, 1] que definem propriedades da superfície.
- $\blacktriangleright$   $I_a$  determina a intensidade da luz ambiente, escalar entre [0, 1].
- $\blacktriangleright$  I<sub>I</sub> determina a intensidade da luz puntual, escalar entre [0, 1].
- $\triangleright$  N é a normal (vetor unitário perpendicular à superfície).
- $\blacktriangleright$  L é a direção da luz puntual (vetor unitário com a direção).
- $\blacktriangleright N \cdot L$  retorna o cosseno do ângulo entre vetores N e L, cos  $\theta = N \cdot L$ .
- ▶ Se  $N \cdot L < 0$ , então a superfície não é atingida pela luz puntual, somente pela luz ambiente (significa que está fora do limite angular).

# <span id="page-21-0"></span>[Reflexão Especular](#page-21-0)

# [Reflexão Especular](#page-21-0)

A [Reflexão Especular](#page-21-0) em superfície brilhante representa a reflexão da luz incidente em uma área concentrada ao redor de um ângulo de [Reflexão Especular:](#page-21-0)

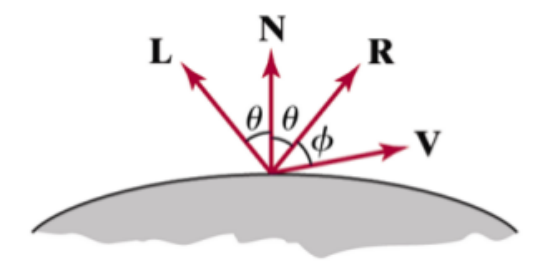

# [Reflexão Especular](#page-21-0)

A [Reflexão Especular](#page-21-0) em superfície brilhante representa a reflexão da luz incidente em uma área concentrada ao redor de um ângulo de [Reflexão Especular:](#page-21-0)

- **►** O ângulo de [Reflexão Especular](#page-21-0)  $\theta$  é igual ao ângulo de incidência da luz, oposto à normal da superfície N.
- ▶ O vetor unitário R representa a direção da [Reflexão Especular.](#page-21-0)
- O vetor unitário L aponta na direção da fonte de luz puntual.
- ▶ O vetor unitário V aponta na direção do "visualizador".

# Campo de [Reflexão Especular](#page-21-0)

- ▶ Superfícies brilhantes tem um campo menor de [Reflexão Especular.](#page-21-0)
- ▶ Superfícies foscas tem um campo maior de [Reflexão Especular.](#page-21-0)

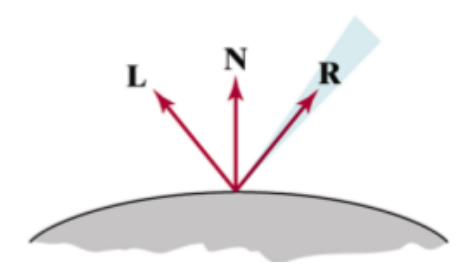

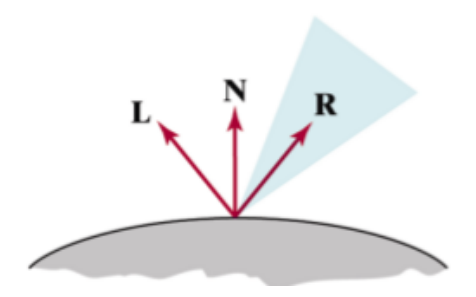

<span id="page-25-0"></span>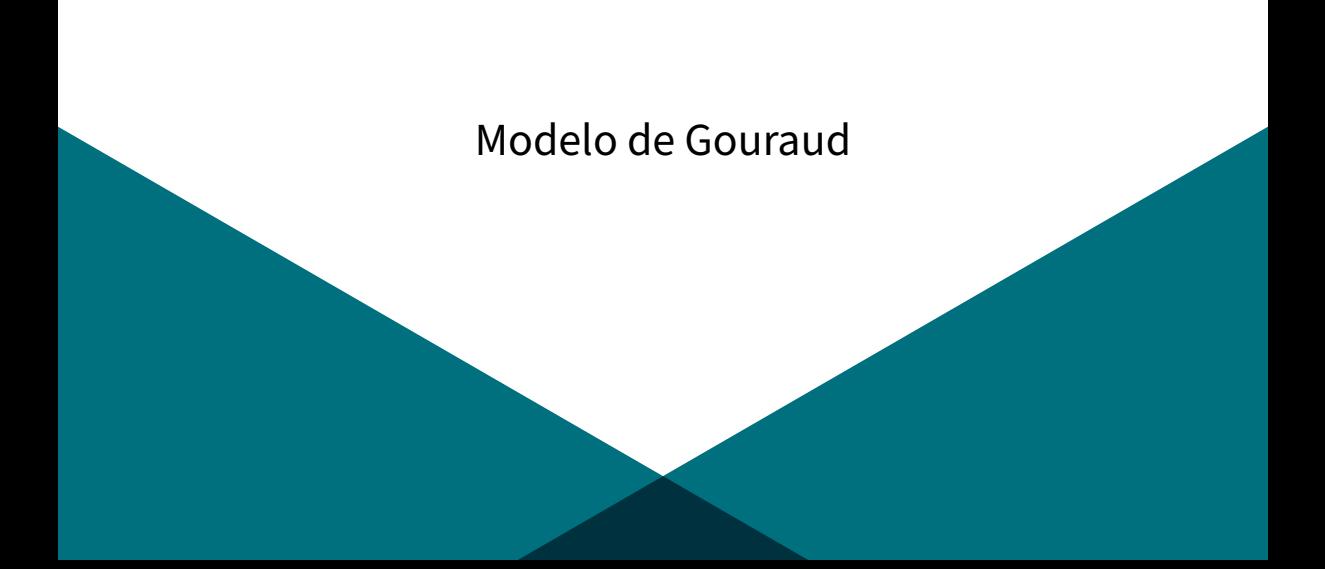

- ▶ O [Modelo de Gouraud](#page-25-0) interpola as cores nos vértices de cada face para obter a resultante para aquela face.
- ▶ Suaviza as transições entre as faces, melhorando a aparência do objeto.
- ▶ Como apenas considera as cores nos vértices que definem cada polígono, tem um custo computacional baixo, sendo o principal método utilizado para iluminação complexa durante muito tempo.
- $\triangleright$  Entretanto, suaviza algumas faces que deveriam ser mantidas, e não capta as variações da reflexão especular sobre a superfície, pois é calculado usando somente os vértices.

Os passos para a aplicação do [Modelo de Gouraud](#page-25-0) são:

1. Determinar o normal N em cada vértice do polígono a partir da resultante entre os normais dos polígonos aos quais este vértice pertence.

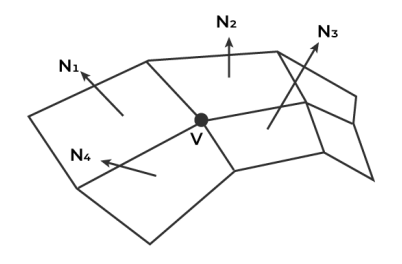

Os passos para a aplicação do [Modelo de Gouraud](#page-25-0) são:

- 1. Determinar o normal N em cada vértice do polígono a partir da resultante entre os normais dos polígonos aos quais este vértice pertence.
- 2. Usar N e L para calcular a intensidade I em cada vértice do polígono.

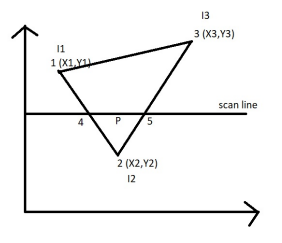

Os passos para a aplicação do [Modelo de Gouraud](#page-25-0) são:

- 1. Determinar o normal N em cada vértice do polígono a partir da resultante entre os normais dos polígonos aos quais este vértice pertence.
- 2. Usar N e L para calcular a intensidade I em cada vértice do polígono.
- 3. Usar interpolação bilinear para calcular a intensidade I em cada pixel no qual o polígono visível é projetado.

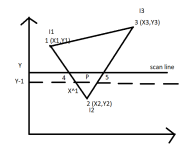

Os passos para a aplicação do [Modelo de Gouraud](#page-25-0) são:

- 1. Determinar o normal N em cada vértice do polígono a partir da resultante entre os normais dos polígonos aos quais este vértice pertence.
- 2. Usar N e L para calcular a intensidade I em cada vértice do polígono.
- 3. Usar interpolação bilinear para calcular a intensidade I em cada pixel no qual o polígono visível é projetado.
- 4. Desenhar o pixel de acordo com a cor determinada.

- ▶ Aplica os efeitos da reflexão difusa e especular sobre o objeto sem cálculos complexos.
- ▶ Implementado no shader de vértices, tem uma execução muito eficiente.
- ▶ Por depender apenas das cores nos vértices para calcular os pixeis de cada fragmento, dá uma aparência mais uniforme às superfícies.
- ▶ Conforme o poder de processamento gráfico foi aumentando, foi sendo substituído por modelos que atuam no shader de fragmentos.

# <span id="page-32-0"></span>[Modelo de Blinn-Phong](#page-32-0)

# Modelo de Phong

- ▶ O Modelo de Phong define a intensidade da reflexão especular proporcional a cos<sup>ns</sup>  $\phi$ , com 0°  $\leq \phi \leq 90^{\circ}$ .
- $\triangleright$  O expoente de reflexão especular  $n_s$  é determinado pelo tipo de superfície:
	- ▶ Superfícies brilhantes apresentam valores altos de  $n_s$  (100 ou mais).
	- ▶ Para refletores perfeitos,  $n_s \to \infty$ .
- ▶ Em um refletor ideal (espelho perfeito), a luz incidente é refletida somente na direção de reflexão especular, e será visível somente quando V e R coincidirem ( $\phi=0^{\circ}$ ).

# Modelo de Phong

$$
I_{l, \text{spec}} = \begin{cases} k_s I_l \left( V \cdot R \right)^{n_s}, & \text{se } V \cdot R > 0 \\ 0, & \text{se } V \cdot R \leq 0 \end{cases}
$$

- $\blacktriangleright k_s$  é o coeficiente de reflexão especular.
- $\blacktriangleright$   $n_s$  é o expoente de reflexão especular.
- ▶  $\cos \phi = V \cdot R$  (*V* e *R* são vetores unitários).

# Modelo de Phong

De forma que o vetor de reflexão especular é obtido fazendo (Lei de Snell):

$$
R = N\cos\theta + N\cos\theta - L = N2\cos\theta - L = N(2N \cdot L) - L
$$

O vetor V é calculado usando a posição da superfície e a posição de visão (câmera) da mesma forma como o vetor L foi obtido:

$$
V = \frac{P_{\text{view}} - P_{\text{surf}}}{|P_{\text{view}} - P_{\text{surf}}|}
$$

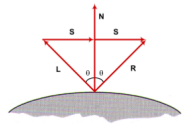

# [Modelo de Blinn-Phong](#page-32-0)

▶ Uma simplificação do modelo de Phong é obtida usando o vetor intermediário H entre L e V:

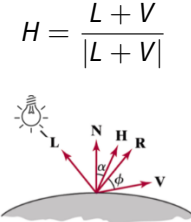

# [Modelo de Blinn-Phong](#page-32-0)

- ▶ Para superfícies não planares,  $N \cdot H$  requer menos cálculos do que  $V \cdot R$  porque o cálculo do vetor R em cada ponto da superfície envolve o vetor N.
- ▶ Se a posição de visão e a fonte de luz forem distantes da superfície,  $V \in L$  são constantes, então H é constante para todos os pontos da superfície.
- $\triangleright$  H é a direção da superfície que produzirá a reflexão especular máxima na direção de visão.
- $\triangleright$  Se N  $\cdot$  H for usado no lugar de V  $\cdot$  R, troca-se o cálculo de cos  $\phi$  pelo de cos  $\alpha$ .

## Combinando Reflexão Especular e Difusa

Para uma única fonte de luz puntual, podemos modelar a combinação das reflexões difusa e especular como:

$$
I = I_{\text{diff}} + I_{\text{spec}} = (k_a I_a + k_d I_l (N \cdot L)) + k_s I_l (N \cdot H)^{n_s}
$$

# Combinando Reflexão Especular e Difusa

- ▶ Quando  $N \cdot L \leq 0$ , o objeto será iluminado apenas pela luz ambiente.
- ▶ Quando  $N \cdot H \leq 0$ , não existirá reflexão especular.

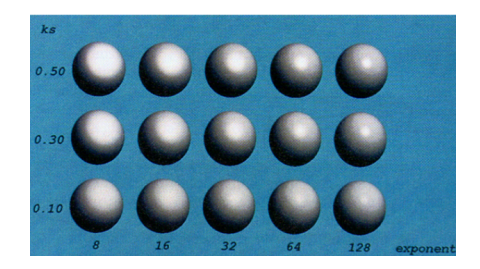

#### Múltiplas Fontes de Luz

É possível usar a quantidade de fontes de luz que se desejar, bastando somar as contribuições de reflexão difusa e especular de cada fonte:

$$
I = I_{\text{amb}} + \sum_{l=1}^{n} [I_{l,\text{diff}} + I_{l,\text{spec}}] = k_{a}I_{a} + \sum_{l=1}^{n} I_{l} [k_{d} (N \cdot L) + k_{s} (N \cdot H)^{n_{s}}]
$$

# Coeficientes de Reflexão no RGB

- ▶ No modelo de Phong, os coeficientes são constantes.
- ▶ Para cores RGB, as intensidades são modeladas com vetores de 3 elementos que designam os componentes vermelho, verde, e azul:

$$
I_l=(I_{l_R},I_{l_G},I_{l_B})
$$

## Coeficientes de Reflexão no RGB

▶ Similarmente, os coeficientes de reflexão são também especificados para as 3 componentes de cor:

$$
k_a = (k_{a_R}, k_{a_G}, k_{a_B})
$$
  
\n
$$
k_d = (k_{d_R}, k_{d_G}, k_{d_B})
$$
  
\n
$$
k_s = (k_{s_R}, k_{s_G}, k_{s_B})
$$

 $\triangleright$  Coeficiente por componente facilita a modelagem do material da superfície (mais realismo).

#### Material de base para a aula I

- ▶ Hughes, J. F., Van Dam, A., Foley, J. D., McGuire, M., Feiner, S. K., & Sklar, D. F. (2014). Computer graphics: principles and practice. Terceira Edição. Pearson Education.
- ▶ LearnOpenGl. Basic Lighting. <https://learnopengl.com/Lighting/Basic-Lighting>. Acesso em Abril/2020.
- ▶ Computação Gráfica: Aula 10. Slides de Ricardo M. Marcacini. Disciplina SCC0250/0650, ICMC/USP, 2021.
- ▶ Computação Gráfica: Rendering. Slides de Rosane Minghim. Disciplina SCC0250/0650, ICMC/USP, 2018.

## Material de base para a aula II

▶ Imagens do Modelo de Gouraud:

<https://www.geeksforgeeks.org/gouraud-shading-in-computer-graphics/>. Acesso em Maio/2023.

▶ Colaboração do monitor Matheus da Silva Araújo (Discord: [MatheusAraujo#6468](Matheus Araujo#6468)).

<span id="page-45-0"></span>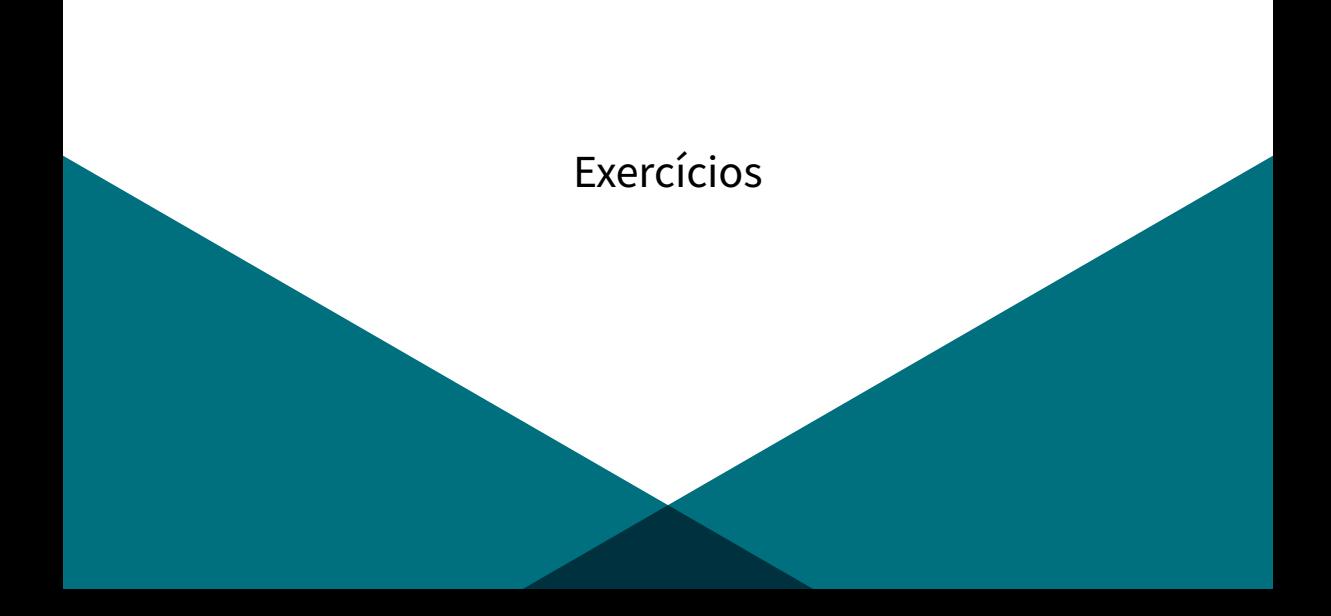

# [Exercícios](#page-45-0) I

Para a resolução dos exercícios, use o dia de seu nascimento como D e o mês como M.

- 1. Considere um objeto Lambertiniano com coeficiente de reflexão ambiente  $k_a=\frac{D}{40}$  e uma intensidade de luz ambiente  $I_a = 0.8$ . Calcule a intensidade da luz ambiente refletida pelo objeto.
- 2. Complemente o modelo de iluminação do exercício anterior utilizando o coeficiente de reflexão difusa  $k_d = \frac{M}{15}$ , a intensidade da luz puntual  $l_l = 0.75,$  e um ângulo 0  $\leq \theta \leq \frac{\pi}{2}$ 2 a seu critério. Determine a intensidade da luz ambiente somada à reflexão difusa.

## [Exercícios](#page-45-0) II

3. Adeque o exercício anterior ao modelo de Blinn-Phong tomando o coeficiente de reflexão especular  $k_{\mathsf{s}} = \frac{M}{D+20}$ , o expoente de reflexão especular  $n_{\mathsf{s}} = M \cdot D$ , e um ângulo  $0 \leq \alpha \leq \frac{\pi}{2}$  $\frac{\pi}{2}$  à vontade. Obtenha o valor da intensidade total entre iluminação ambiente, reflexão difusa, e reflexão especular.